## 3/15/2014 **Exceptions Log HP**

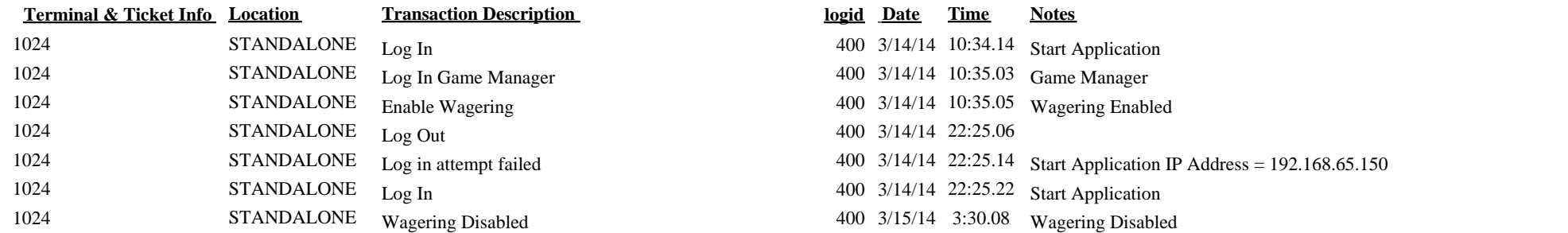

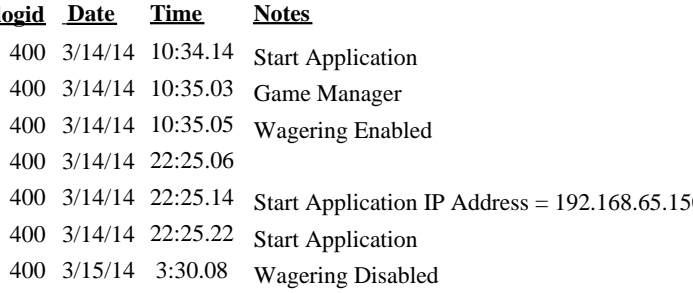